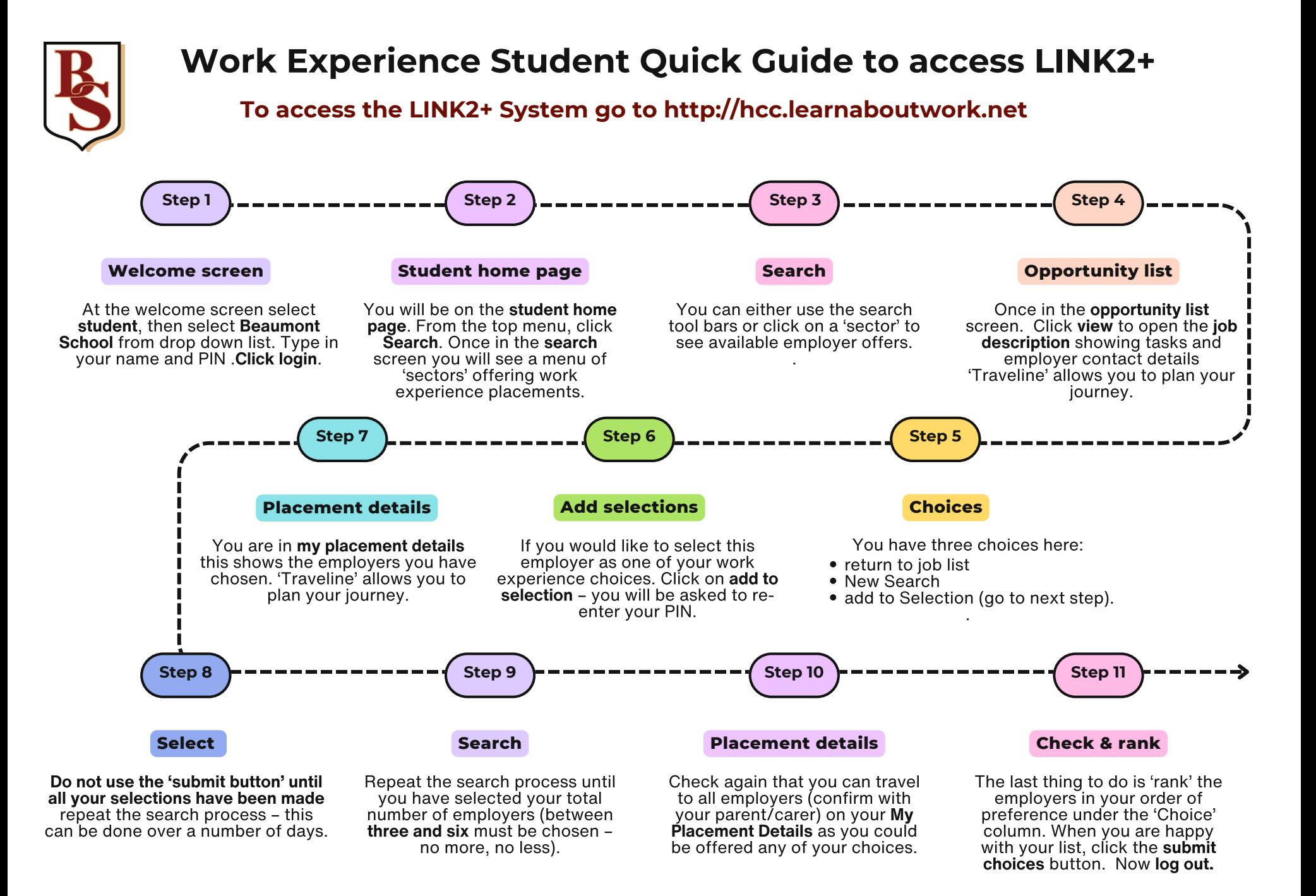

Once submitted you will not be able to change your selections. Please note you may not get your first choice as these are done automatically.